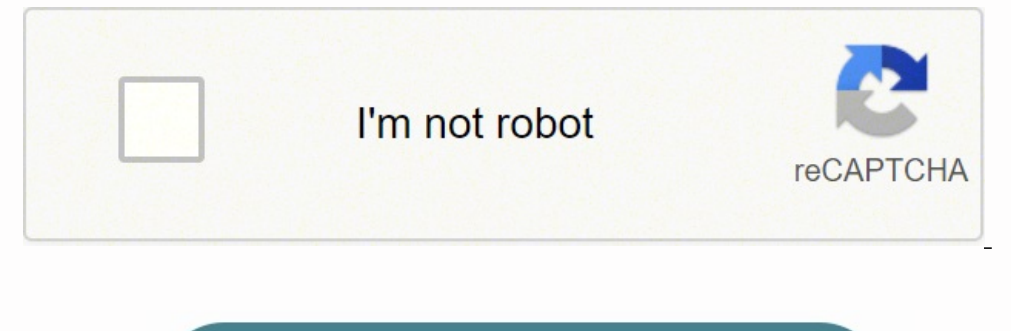

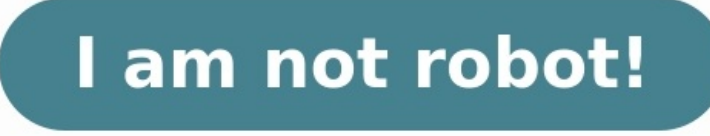

## **Fiche de séquence pédagogique vierge word**

Suite à une demande sur Twitter, voici l'ensemble des modèles vierges de fiches de préparation et de séquence enregistrés en .odt pour un meilleur partage (merci Elisa) : FICHE DE PREPARATION modèle vierge n°1 FICHE DE PRE n°4 FICHE DE SEQUENCE modèle vierge n°1 Bon travail à toutes-tous ! Vous pouvez retrouver la vidéo « Fiche de préparation : concevoir son modèle vierge » sur ma chaîne YouTube ou ci-dessous : Je vous souhaite, où que vous suivent sur ce blog.

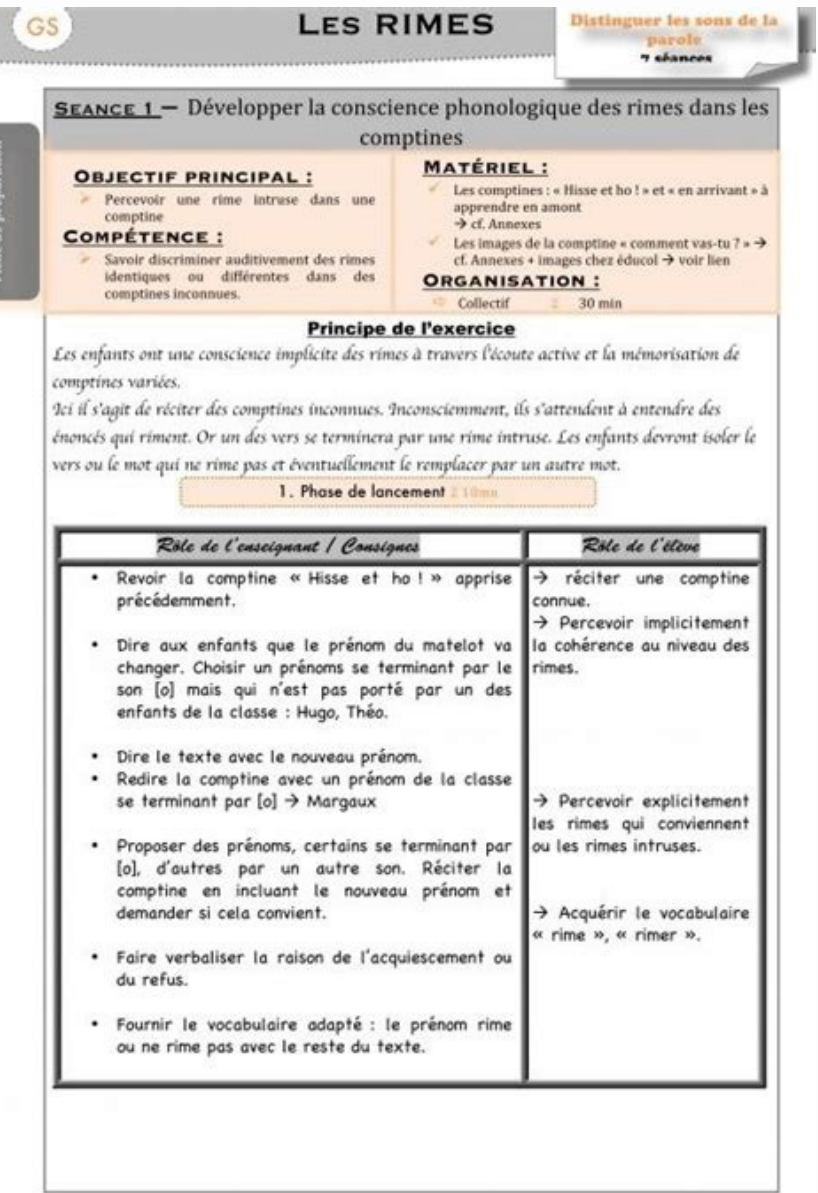

FICHE DE SEQUENCE modèle vierge n°1 FICHE DE SEQUENCE modèle vierge n°1 FICHE DE SEQUENCE n°1 - Aide à la conception pour les enseignants débutants FICHE DE SEQUENCE n°1 - Aide à la conception pour les enseignants débutant C'est pourquoi, on s'est dit que cela pourrait être utile de partager nos modèles de fiche. (ATTENTION: d'un ordinateur à l'autre, les formats peuvent varier ainsi que les polices, il faut bien vérifier que la police est c d'avoir une fiche récapitulatif de tous les ateliers possibles dans chaque domaine pour une même compétence.

Les polices utilisées sont : Always in my heart, Grown localy et Simplicity Le modèle d'une fiche de préparation : MODELE SEANCE Les polices utilisées sont : Georgia belle, Honeymoon, Better together et Beauty and the beas natière que j'ai défini dans le reste des mes préparations) : MODELE SEQUENCE Les polices utilisées sont : Georgia belle, Hand, Better together et Beauty and the beast pour les points sur les côtés du titre 100 séances pou enseignants des écoles primaires à mettre en forme leurs fiches de préparation de séances. Il permet notamment de choisir domaine, compétences et objectifs dans des listes déroulantes pré triées, telles qu'elles sont rédig enregistrer les modifier, construire sur une même fiche une leçon de dix séances consécutives, saisir les compétences (à partir de celles des programmes officiels) dans des listes déroulantes en visualiser le brouillon pen préparation de classe et de bénéficier d'une banque de séquences et de ressources mutualisées enrichie par ses utilisateurs. Modèles de fiches de préparation pour une séance format word Modèle Fiche de préparation pour une séance format word ModèleUn modèle vierge de fiche de préparation format word logiciels de Cahier Journal Journal Journal one clickJournal One Click est un logiciel qui permet aux professeurs des écoles de gérer les progre

cahier journal numériqueL'application "Cahier Journal" a été conçue pour faciliter et automatiser une partie des tâches de préparation quotidiennes de la classe. TeetshVotre cahier journal en quelques minutes seulement ! C n'aurez plus qu'à remplir chacune de vos séances sans vous soucier de la mise en page ! monCahierJournalLe premier service en ligne et gratuit dédié à la gestion du cahier journal ClicClasse Avec ClicClasse . vous gérez l' étiquettes, des tableaux, votre cahier journal, vos fiches de préparations ... PlaniclassePlaniClasse est un logiciel élaboré avec l'aide de plusieurs professeurs des écoles et par conséquent répond au mieux aux attentes e également votre cahier-journal, vos séquences et les résultats de vos élèves aux évaluations. Le portail pédagogique du 1er degré I-PROFS I-PROFS Auteur(s) : PALY Pascale dimanche 20 juin 2010Une séquence est un ensemble d

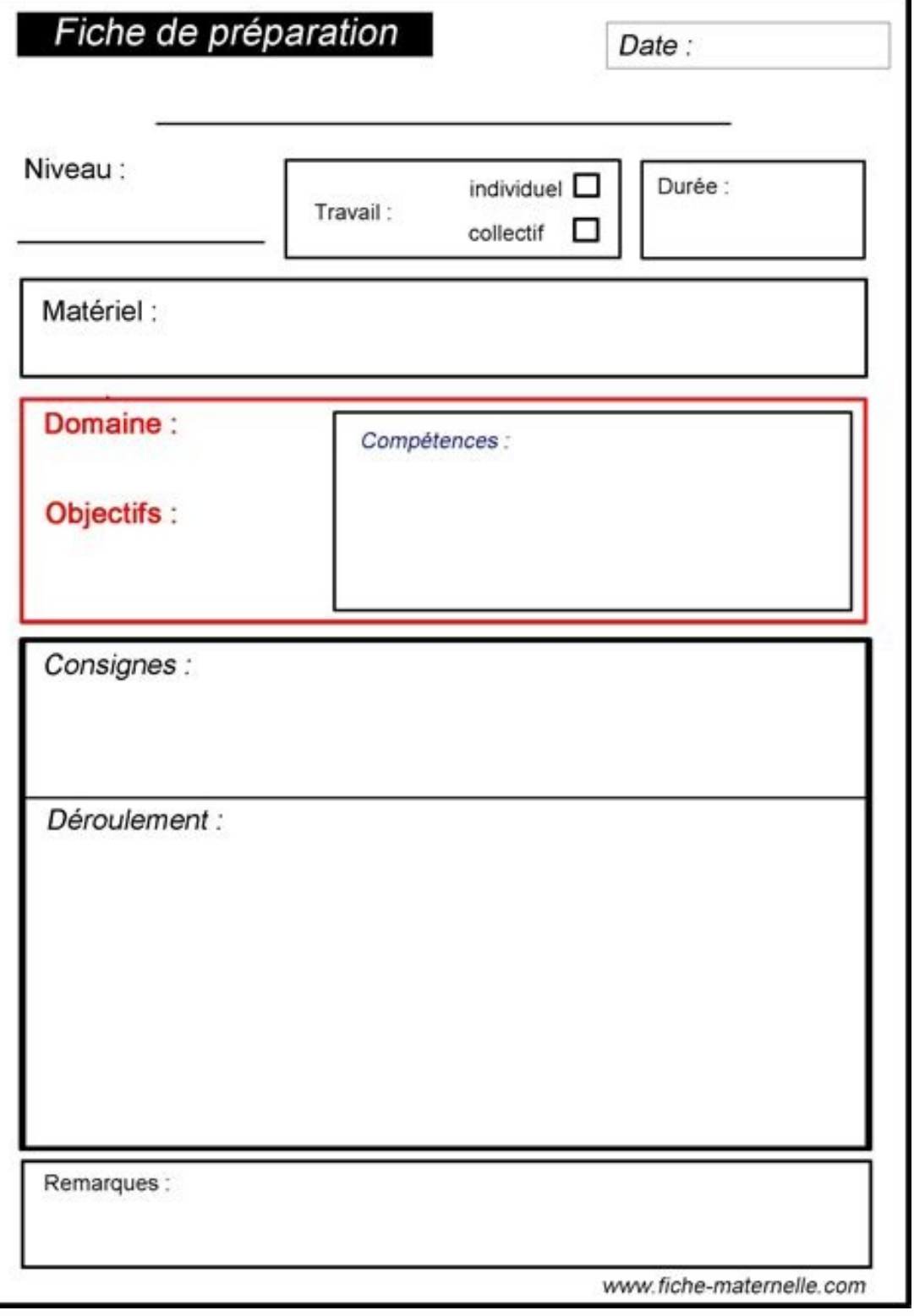

De temps en temps, je poste un document plutôt pour les professeurs des écoles confirmés ou débutants, de temps en temps pour les inspecteurs, les conseillers pédagogiques, les MAT, PEMF... c'est la richesse que procure la en ce début d'année 2020, un document peut-être davantage destiné aux stagiaires des INSPE et aux enseignants débutants. Mais non en fait... destiné à celle ou celui qui en aura besoin, tout simplement ! Voici un modèle de pédagogiques parues dans le BOEN n°22 du 29 mai 2019.

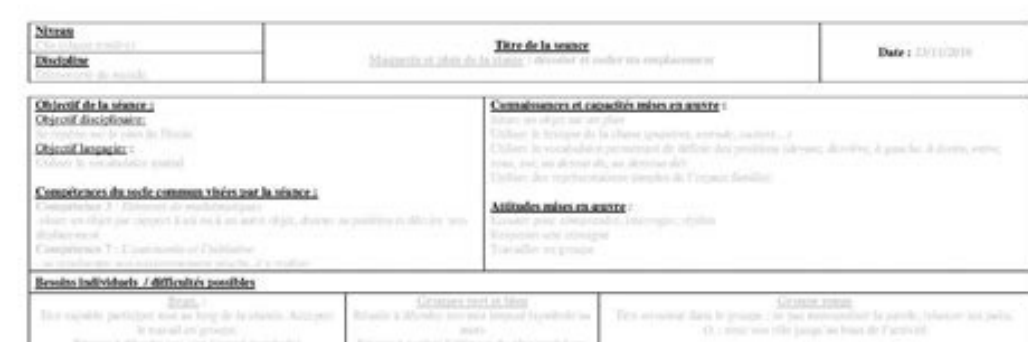

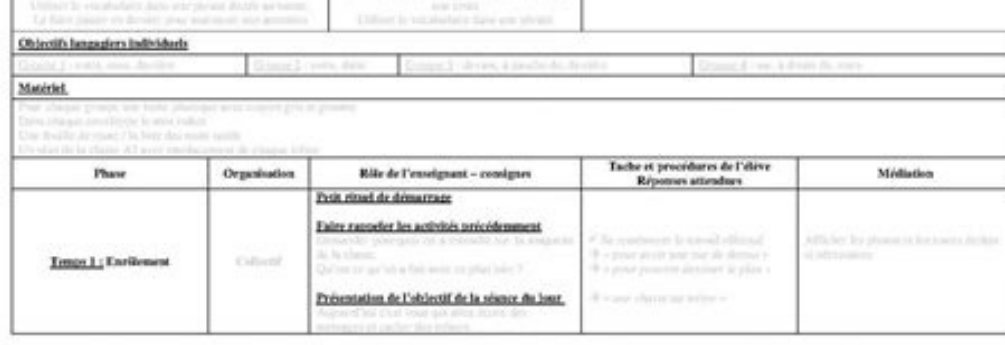

Les polices utilisées sont : Always in my heart, Grown localy et Simplicity Le modèle d'une fiche de préparation : MODELE SEANCE Les polices utilisées sont : Georgia belle, Honeymoon, Better together et Beauty and the beas matière que j'ai défini dans le reste des mes préparations) : MODELE SEQUENCE Les polices utilisées sont : Georgia belle, Hand, Better together et Beauty and the beast pour les points sur les côtés du titre 100 séances pou enseignants des écoles primaires à mettre en forme leurs fiches de préparation de séances. Il permet notamment de choisir domaine, compétences et objectifs dans des listes déroulantes pré triées, telles qu'elles sont rédig enregistrer les modifier, construire sur une même fiche une leçon de dix séances consécutives, saisir les compétences (à partir de celles des programmes officiels) dans des listes déroulantes en visualiser le brouillon pen préparation de classe et de bénéficier d'une banque de séquences et de ressources mutualisées enrichie par ses utilisateurs. Modèles de fiches de préparation pour une séance format word Modèle Fiche de préparation pour une séance format word ModèleUn modèle vierge de fiche de préparation format word logiciels de Cahier Journal Journal one clickJournal One Click est un logiciel qui permet aux professeurs des écoles de gérer les progressions, pour faciliter et automatiser une partie des tâches de préparation quotidiennes de la classe. TeetshVotre cahier journal en quelques minutes seulement ! Commencez par créer votre emploi du temps, ensuite chaque semaine vou

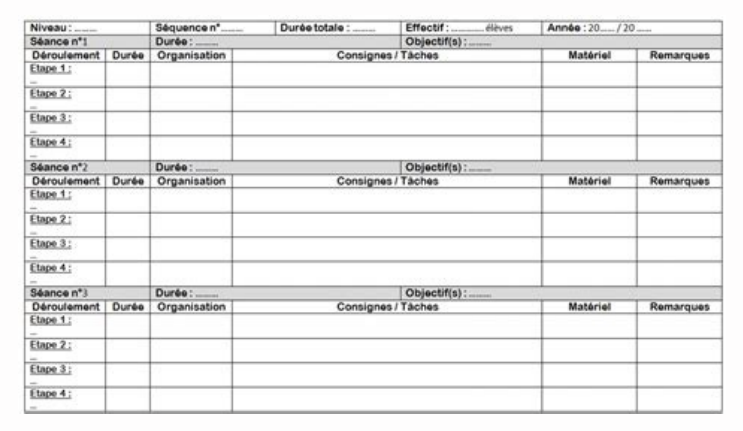

Et une fiche d'aide à la conception d'une séquence. FICHE DE SEQUENCE modèle vierge n°1 FICHE DE SEQUENCE modèle vierge n°1 FICHE DE SEQUENCE modèle vierge n°1 - Aide à la conception pour les enseignants débutants FICHE DE sur la mise en page que sur le reste.

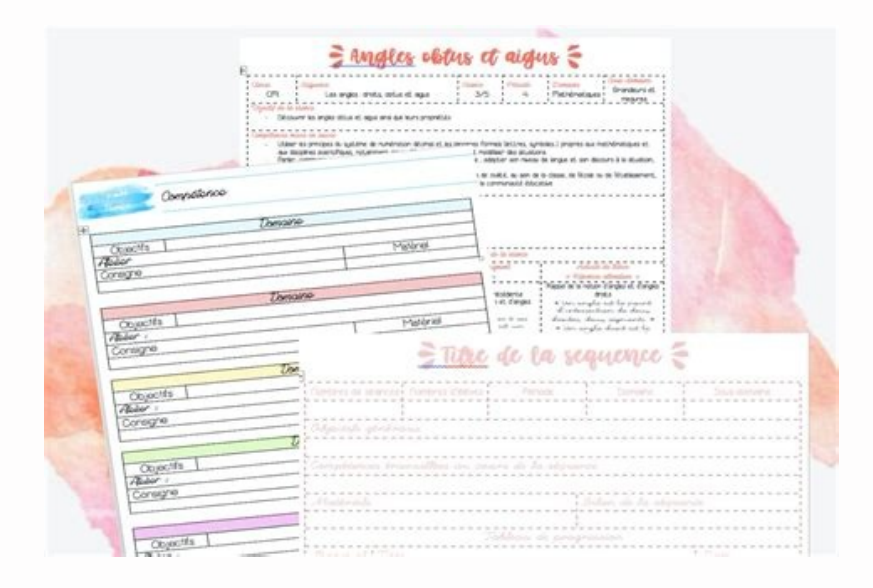

De temps en temps, je poste un document plutôt pour les professeurs des écoles confirmés ou débutants, de temps en temps pour les inspecteurs, les conseillers pédagogiques, les MAT, PEMF... c'est la richesse que procure la en ce début d'année 2020, un document peut-être davantage destiné aux stagiaires des INSPE et aux enseignants débutants. Mais non en fait... destiné à celle ou celui qui en aura besoin, tout simplement ! Voici un modèle de pédagogiques parues dans le BOEN n°22 du 29 mai 2019. Les nouveautés sont en violet. Et une fiche d'aide à la conception d'une séquence. FICHE DE SEQUENCE modèle vierge n°1 FICHE DE SEQUENCE n°1 - Aide à la conception pour conception pour les enseignants débutants Faire des fiches c'est plus souvent un casse-tête sur la mise en page que sur le reste. C'est pourquoi, on s'est dit que cela pourrait être utile de partager nos modèles de fiche. compatible avec windows ou mac !) Vous pourrez trouver : Le modèle pour les fiches de compétences : MODELE\_ATELIER. L'idée est d'avoir une fiche récapitulatif de tous les ateliers possibles dans chaque domaine pour une mêm préparation : MODELE SEANCE Les polices utilisées sont : Georgia belle, Honeymoon, Better together et Beauty and the beast pour les points sur les côtés du titre Le modèle de fiche de séquence (que j'accorde généralement a sont: Georgia belle, Hand, Better together et Beauty and the beast pour les points sur les côtés du titre 100 séances pour toute une année de Moyenne Section Logiciel d'aide à la préparation Fiches de prep' facile Ce progr Il permet notamment de choisir domaine, compétences et objectifs dans des listes déroulantes pré triées, telles qu'elles sont rédigées dans les programmes de 2016. Usine à préparationAvec ce logiciel, vous pourrez : créer saisir les compétences ( à partir de celles des programmes officiels) dans des listes déroulantes en visualiser le brouillon pendant votre travail de préparation de classe Fiche de pagner du temps dans sa préparation de cl enrichie par ses utilisateurs. Modèles de fiches de préparation Modèle Fiche de préparation pour une séance format word Modèle Fiche de préparation pour une séquence format word ModèleUne séquence page à page Fiche de séqu Cahier Journal Journal one clickJournal One Click est un logiciel qui permet aux professeurs des écoles de gérer les progressions, les préparations et l'organisation de la journée de classe. cahier journal numériqueL'appli TeetshVotre cahier journal en quelques minutes seulement ! Commencez par créer votre emploi du temps, ensuite chaque semaine vous pourrez le transférer dans votre cahier journal. Vous n'aurez plus qu'à remplir chacune de v gestion du cahier journal ClicClasse Avec ClicClasse, vous gérez l'ensemble de votre classe : effectifs, activités, cahier-journal, compétences, résultats, projets, ... Editez des bulletins, des étiquettes, des tableaux, v écoles et par conséquent répond au mieux aux attentes et besoins des professeurs des écoles au niveau de la préparation de la classe. Il vous permet de gérer votre emploi du temps, mais également votre cahier-journal, vos PALY Pascale dimanche 20 juin 2010Une séquence est un ensemble de séances. La séquence vise un objectif d'apprentissage fixé au terme d'un nombre défini de séances.

Elle vise la maîtrise d'une ou plusieurs compétences. La séance vise un objectif d'apprentissage fixé à son propre terme. Elle fait progresser l'élève vers la maîtrise des compétences visées par la séquence. L'objectif d'a séquence.

La fiche de préparation de séance donne une vue détaillée du montage et du déroulement d'une séance. Elle renseigne de manière explicite sur le dispositif mis en place, la mise en œuvre imaginée par l'enseignant pour attei préparer vos séquences et séances. Veuillez vérifier avant de l'utiliser la déclinaison choisie dans votre département. Des explications et des indications sur la façon de renseigner les rubriques